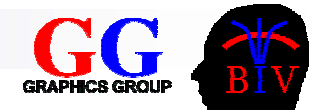

# Chapter 2 VTK – The Visualization Toolkit

An introduction based on

*Visualizing with VTK: A Tutorial*, Schroeder, Avila and Hoffman, IEEE Computer Graphics and Applications, Vol. 20, No. 5, pp. 20-27.

■ The Design and Implementation of an Object-Oriented Toolkit *for 3D Graphics and Visualization*, Schroeder, Martin and Lorensen, Proceedings of IEEE Visualization '96, pp. 93-100.

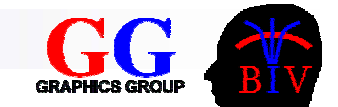

# Overview

- 2.1 Design Goals
- 2.2 Object Models
- 2.3 Implementation Issues
- 2.4 Example

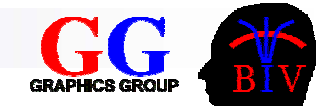

# 2.1 Design Goals

- Toolkit Philosophy
- **na Interpreted Language Interface**
- Standards Based
- Portable
- **E** Freely Available
- **Simple**

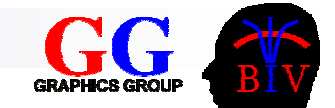

# Toolkit Philosophy

- Sharply focused object library
- $\blacksquare$  Easily embedded in applications
- **Enables the building of** complex systems Pieces well defined**□Simple interfaces**

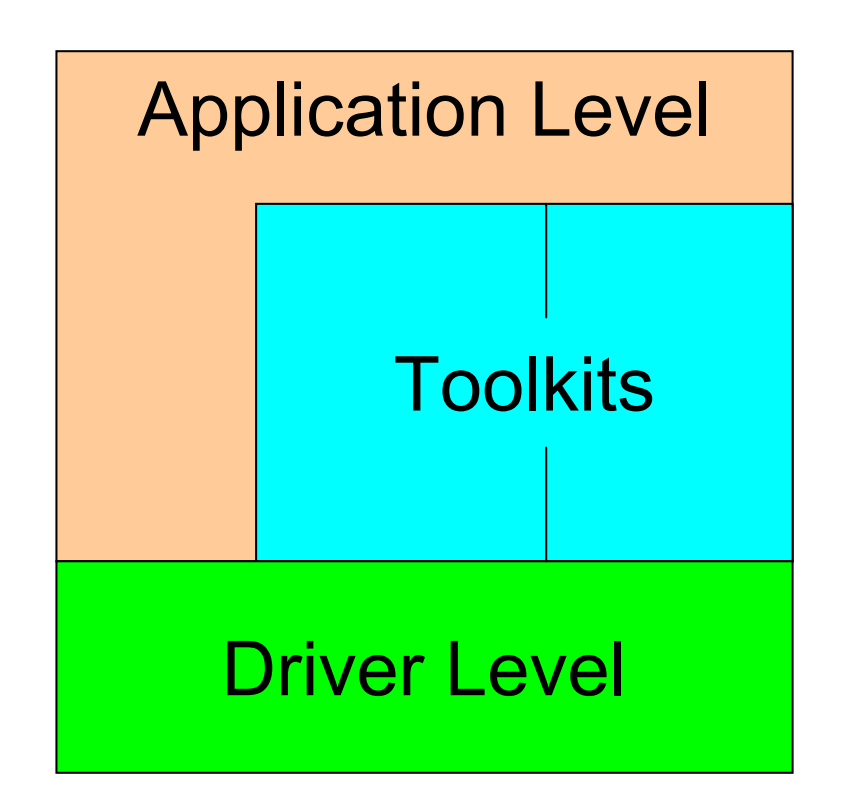

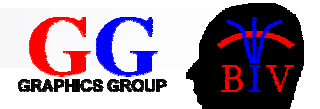

# Interpreted Language Interface

#### **E** Compiled languages

□ Faster

□ Low level manipulations

#### **n** Interpreted

- □ Simpler more compact code
- □ Faster application development
- $\Box$  Higher level
- □ Easier to debug

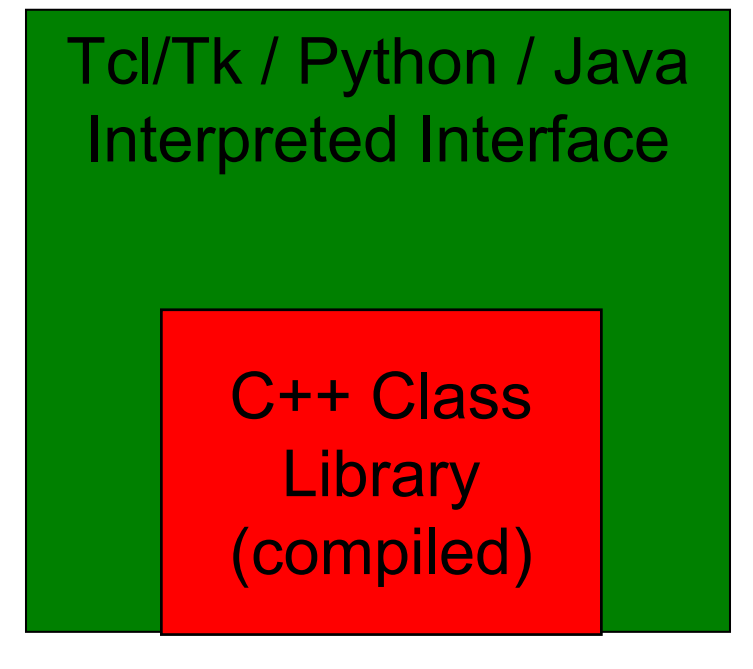

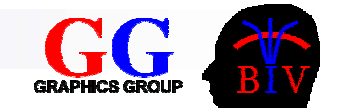

## Standards Based

# ■ Use standard components and languages

- **Encourages use of the toolkit**
- **Eases support and maintenance**

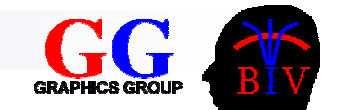

## Portable

- Authors skeptical that any graphics library will ever become a "standard."
	- □ Toolkit uses high-level abstraction for 3D graphics
	- □ System can be easily ported as new standards become available
- Toolkit independent of system □ Operating system **□Windowing system**

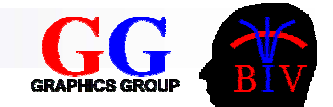

## Freely Available

# **For software to succeed it must be**

- Widely used (cheap/useful)
- Well supported (expandable/source code available)

## ■ Benefits

 $\Box$  Better dissemination of algorithms

- □ Collaboration with other researchers
- □ Credibility in the Visualization field
- □ Used for education and research

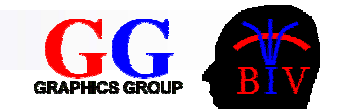

# Simple

*"Everything should be as simple as possible, but no simpler"* – Albert Einstein

#### ■ Benefits

- □ Encourages wider use of 3D graphics and visualization
- $\square$  Easier to maintain
- □ Easier to interface
- □ Easier to extend?

## ■ Avoid cool but complex toolkit features

 $\Box$  Interesting to programmers ... but overwhelming to users

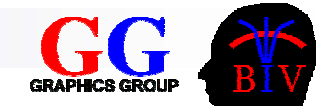

# 2.2 Object Models

### ■ Graphics Model

Abstract model of 3-D graphics

### **Nodel** Visualization Model

**□ Data flow model of the visualization process** 

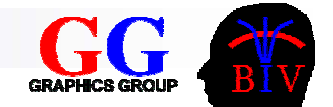

## Graphics Model

- Render Window manages window
- Renderer coordinates rendering
- Light illuminates the scene
- Camera view of scene
- Actor object in scene
- **Property appearance of actor**
- Mapper geometry of actor
- $\blacksquare$  Transform position and orientation of actor, camera, lights

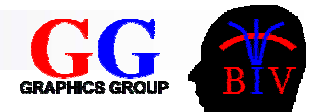

# Device Dependent Subclasses

- Portability of the design achieved by using device objects, which extend the functionality of graphics classes in a device dependent way.
	- □ The VTK toolkit returns a subclass specific to the system
- **Example:**

```
vtkRenderMaster rm;
```

```
renderWindow = rm.MakeRenderWindow();
```

```
aRen = renderWindow->MakeRenderer();
```
Application running on Sun UNIX creates an X-Windows window and a SUN XGL renderer whereas on a PC it creates a Windows rendering window and an OpenGL renderer.

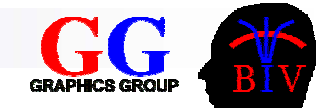

# Visualization Model

- Data flow paradigm
	- Modules connected to form a network.
	- □ Data flows through network, modules perform operations on the data.
	- $\square$  Execution demand driven (pulls data from source) or event driven (responds to user input).
- Visualization model consists of
	- $\Box$  Process objects visualization algorithms
	- Data objects datasets to be visualized

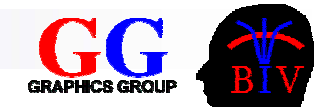

# Process Objects

#### ■ Sources

□ Generate output datasets

#### $\blacksquare$  Filters

 $\square$  Transform datasets into new datasets

**Mappers** 

 $\Box$ Map datasets into Actors (graphics objects)

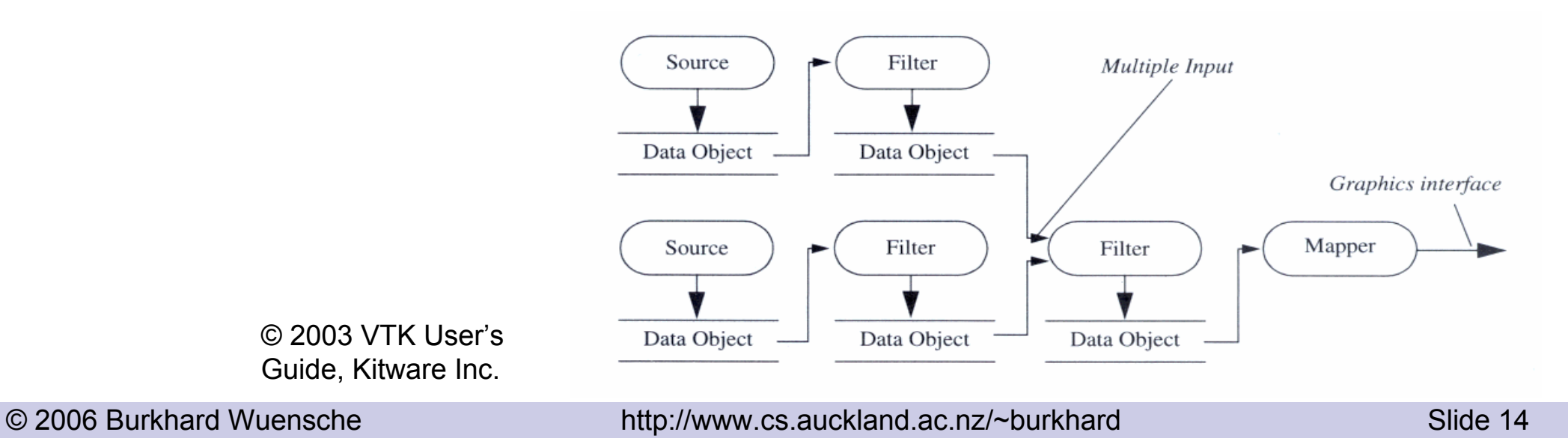

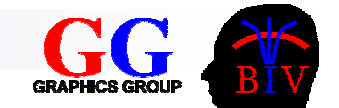

## Dataset Objects

Data objects have a ...

- Structure consisting of
	- Points: specify geometry (position in space)
	- Cells: specify topology (type of shape, allows interpolation between points)

## ■ Associated Data Attributes

 $\Box$  information associated with topology and/or geometry, e.g. scalars, vectors, normals, tensors, texture coordinates.

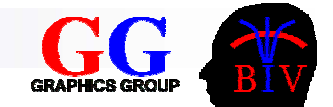

# Cell Types

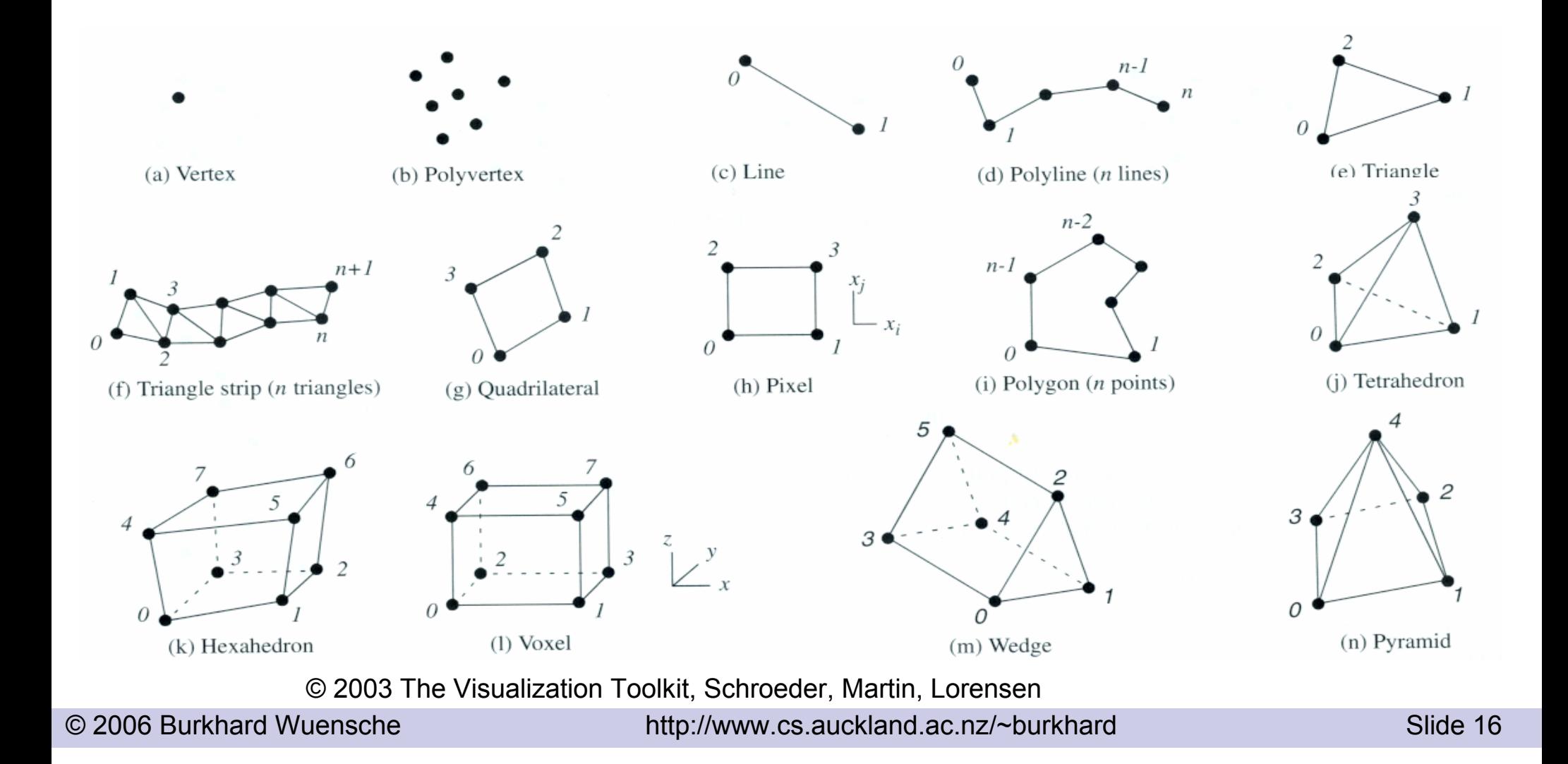

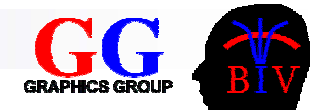

## Attribute Data

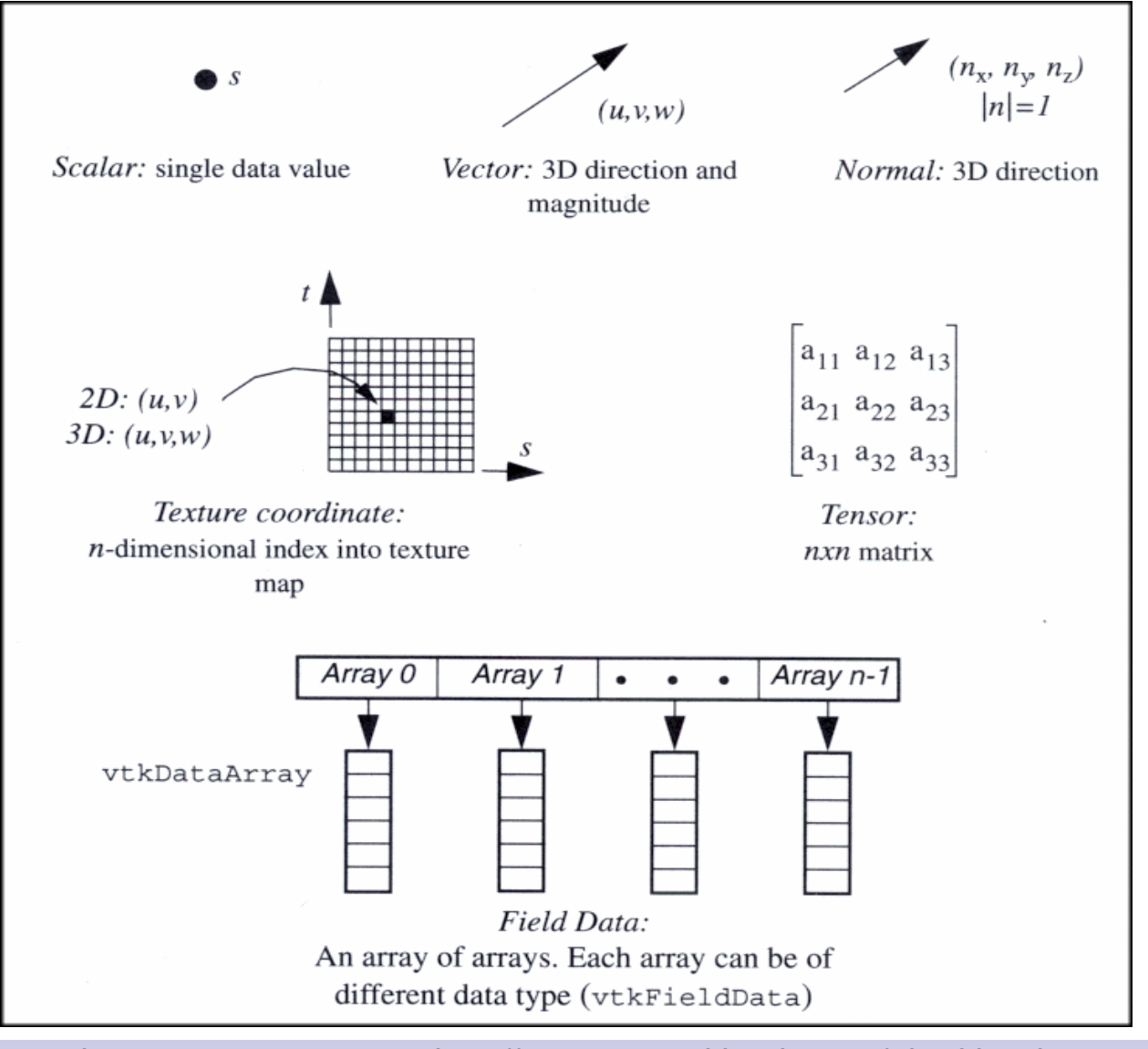

© 2003 VTK User's Guide, Kitware Inc.

© 2006 Burkhard Wuensche http://www.cs.auckland.ac.nz/~burkhard Slide 17

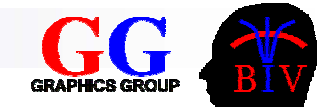

## Types of Data

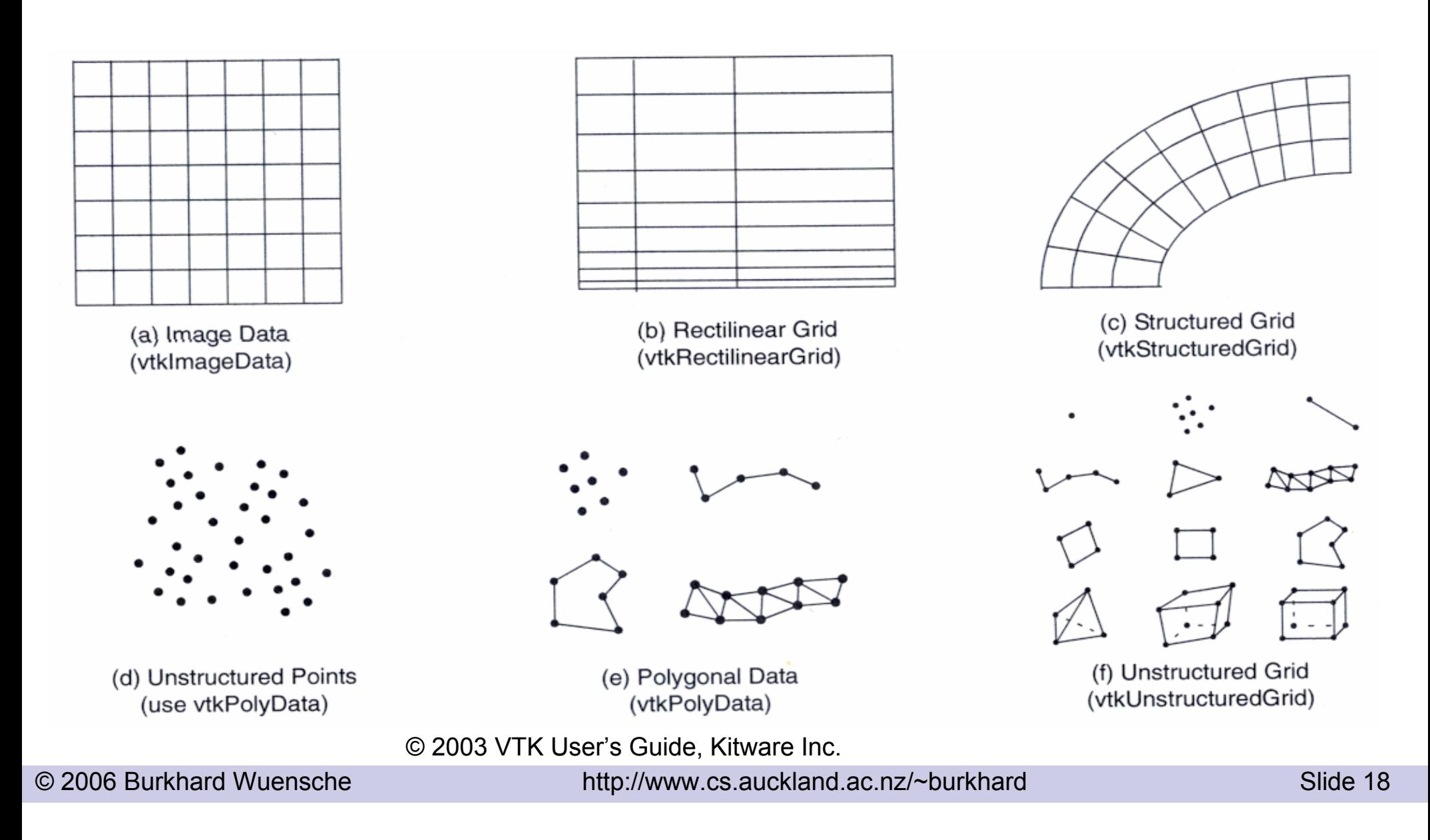

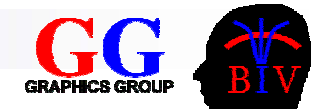

# Types of Data (cont'd)

#### ■ Image Data (vtkImageData)

- $\Box$ Topology and geometry completely regular.
- $\Box$  Represented implicitly by data dimension (n<sub>x</sub>, n<sub>y</sub>, n<sub>z</sub>), origin, spacing.
- Rectilinear Grid (vtkRectilinearGrid)
	- $\Box$  Collection of points and cells on a regular lattice.
- $\mathbb{R}^3$ ■ Structured Grid (vtkStructuredGrid)
	- $\Box$ Regular topology and irregular geometry.
	- $\Box$ Geometry represented by array of point coordinates.
- Unstructured Grid (vtkUnstructuredGrid)
	- $\Box$ The most general form of a dataset.
	- $\Box$ Topology and geometry completely unstructured.
- Polygonal data (vtkPolyData)
	- $\Box$ Bridge between data, algorithms and high-speed computer graphics.

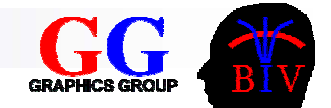

# Object Oriented Design

## ■ Generic Filter

 $\Box$  Operates on any type of data (e.g. contour filter)

### ■ Specific Filter

 $\Box$  Operates only on one particular type of data (e.g. the decimation filter has been specifically constructed for polygonal data)

■ Allows the implementer to trade of generality with efficiency

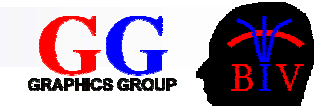

# 2.3 Implementation Issues

## $\blacksquare$  Why C++?

- Efficient *and* object-oriented
- **□Strongly typed**

### ■ Get/Set macros

- □ Uniform access to all object variables
- Debugging, auditing (tracks modifications)
- Enforce uniform object behaviour (e.g. maintain internal modification time  $\rightarrow$  $\rightarrow$  network execution)

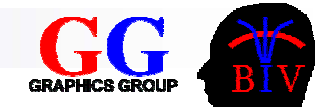

# Memory Management

## ■ Garbage Collection

- □ Datasets often shared by multiple processes
- □ Dataset objects maintain reference counters
- □ When reference count is zero, object commits suicide (deletes itself).

### ■ Resource Management

- $\Box$  Memory scarce delete result after use
- □ CPU scarce save result after use

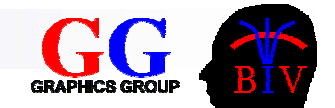

# Making OO Fast

- Avoid creating/destroying large numbers of objects
	- □ Datasets are large but contained in single object
- Minimize data copying □ Datasets encapsulated in objects □ Dataset objects passed by reference ■ Reduce object function overhead  $\Box$  Use inline functions when possible

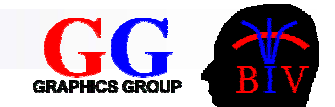

# 2.4 Example

```
// Create a cone represented by polygons
vtkConeSource *cone = vtkConeSource::New();
cone->SetHeight( 3.0 );
cone->SetRadius( 1.0 );
cone->SetResolution( 10 );
```
// map the polygonal data into graphics primitives. // Connect the output of the cone source to the // input of this mapper.

```
vtkPolyDataMapper *coneMapper = vtkPolyDataMapper::New();
coneMapper->SetInput( cone->GetOutput() );
```
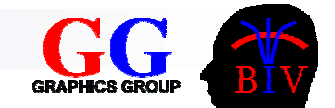

# Example (cont'd)

```
// Create an actor to represent the cone. The actor
// orchestrates rendering of the mapper's graphics
// primitives using given properties and an
// internal transformation matrix.
vtkActor *coneActor = vtkActor::New();
coneActor->SetMapper( coneMapper );
```

```
// Create the Renderer and assign actors to it.
vtkRenderer *ren1= vtkRenderer::New();
ren1->AddActor( coneActor );
ren1->SetBackground( 0.1, 0.2, 0.4 );
```
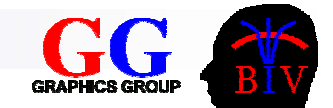

# Example (cont'd)

```
// Create the render window put renderer into it
vtkRenderWindow *renWin = vtkRenderWindow::New();
renWin->AddRenderer( ren1 );
renWin->SetSize( 300, 300 );
```

```
// Loop over 360 degrees and
// render the cone each time.
int i;
for (i = 0; i < 360; ++i)renWin->Render();
  ren1->GetActiveCamera()->Azimuth( 1 );
}
```
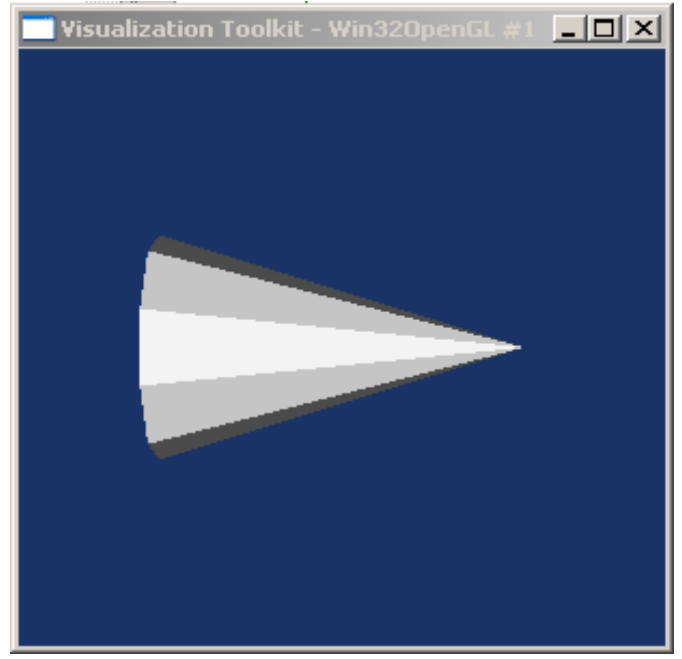